#### Step 1: A similar message is received on the e-mail address

#### IEEE copyright agreement for your ECAI-2020 paper

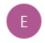

EasyChair < noreply@easychair.org >

20:18

To: Mihai Oproescu

Dear Mihai Oproescu,

Your paper "Mechanical ventilation device with adapted parameters to assist patients infected with the SARS-CoV-2 virus" has been included in the proceedings of ECAI-2020 to be published by IEEE. IEEE requires that an author of every published paper signs a copyright agreement.

EasyChair is a vendor authorized by IEEE to handle copyright agreements. To sign the agreement via EasyChair, you should

- (1) log in to EasyChair;
- (2) click on "Alerts" in the main menu;
- (3) click on "IEEE copyright agreement for paper Mechanical ventilation device with adapted parameters to assist patients infected with the SARS-CoV-2 virus"

If there is no such link under your Alerts menu tab, then one of the authors already signed the agreement on behalf of all authors.

Please be aware that this is an unmonitored email alias, so please do not reply to this email.

To contact EasyChair use the EasyChair contact Web page <a href="https://easychair.org/contact">https://easychair.org/contact</a>

#### Step 2: Log in to the account and access the Alerts menu

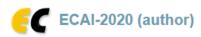

New Submission My Submissions ECAI-2020 Premium Proceedings News Alerts EasyChair

#### **Alerts**

Alerts are used in EasyChair to attract your attention to something that requires your response. They are normally created as a result of actions of other people. For example, when somebody asks you to make a review, a subreviewer alert will appear amongst your alerts.

For nearly each of these alerts, you can remove them either by making your response to the alert or simple dismissing the alerts without a response.

You alerts are shown and explained below. Follow the "view" link to view or respond to them. If you do not want to a particular alert at all, click on its "dismiss" column.

| ECAI-2020 IEEE copyright agreement for paper Mechanical ventilation device with adapted parameters to assist patients infected with the SARS-CoV-2 virus sign agreement | Conference | Alert                                                                                                    | Action         | View | Dismiss |
|----------------------------------------------------------------------------------------------------|------------|----------------------------------------------------------------------------------------------------|----------------|------|---------|
|                                                                                                    | ECAI-2020  | IEEE copyright agreement for paper Mechanical ventilation device with adapted parameters to assist patients infected with the SARS-CoV-2 virus | sign agreement | _0   |         |
|                                                                                                    |            |                                                                                                    |                | 1    |         |

Step 3: Access the "sign agreement"

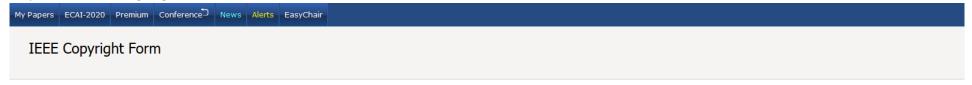

You have not yet signed the IEEE copyright agreement. Press the button below to sign it. You will be redirected to the IEEE web site for signing and, after signing is complete, return to the EasyChair web site.

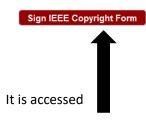

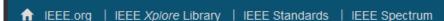

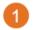

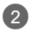

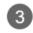

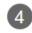

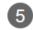

G Selectati limba ▼

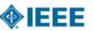

## Transfer copyright or license to IEEE

> Here is the information for your article. Is this the correct article?

Article Title: The challenges of the online teaching process - a short review

Publication Title: 2020 12th International Conference on Electronics, Computers and Artificial Intelligence (ECAI)

Publication Type: Conference

Authors: Mihai Oproescu, Adriana-Gabriela Plaiasu, Ionela Niculescu and Viorel Nicolae

Article Identifier: 536809

Your E-mail: moproescu@yahoo.com, plaiasugabriela@yahoo.fr, ionela.niculescu@upit.ro,

viorel.nicolae@upit.ro

Yes, this is my article.

O No, this is NOT my article.

Continue

Home | Contact & Support | Nondiscrimination Policy | Privacy & Opting Out of Cookies

© Copyright 2020 IEEE - All rights reserved. Use of this Web site signifies your agreement to the IEEE Terms & Conditions

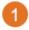

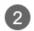

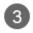

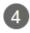

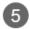

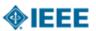

### Step 1: Confirm article information

Please edit your article details, if necessary.

Article Title: The challenges of the online teaching process - a short review

Authors: Mihai Oproescu, Adriana-Gabriela Plaiasu, Ionela Niculescu and Viorel Nicolae

Edit

Publication Title: 2020 12th International Conference on Electronics, Computers and

Artificial Intelligence (ECAI)

Publication Type: Conference

Article Identifier: 536809

Your E-mail: moproescu@yahoo.com, plaiasugabriela@yahoo.fr,

ionela.niculescu@upit.ro, viorel.nicolae@upit.ro

Back

Continue

#### Instructions:

G Selectati limba ▼

Use the "Edit" feature to reflect any changes to the title that may have occurred during review.

Please be sure that any changes to "Author(s)" are shared and confirmed by your co-authors.

If you are sure of the changes you've made, select "Save" then "Continue." Otherwise, use "Reset" to return to the original information.

Contact & Support | Nondiscrimination Policy | Privacy & Opting Out of Cookies

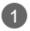

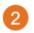

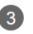

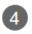

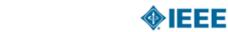

## STEP 2: Confirm article originality and signature authority

### > IEEE Policies on Plagiarism:

Article Title: The challenges of the online teaching process - a short review

Authors: Mihai Oproescu, Adriana-Gabriela Plaiasu, Ionela Niculescu and Viorel Nicolae

Publication with IEEE is subject to the policies and procedures as described in the IEEE PSPB Operations Manual. Authors must ensure that their Work meets the requirements as stated in Section 8.2.1 of the *IEEE PSPB Operations Manual*, including provisions covering originality, authorship, author responsibilities and author misconduct.

☑ I have read and agree to IEEE policies related to plagiarism and other forms of publishing misconduct.

Cor

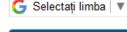

#### **About Plagiarism**

IEEE defines plagiarism as the reuse of someone else's prior ideas, processes, results, or words without explicitly acknowledging the original author and source. It is important for all IEEE authors to recognize that plagiarism in any form, at any level, is unacceptable and is

#### About CrossCheck

IEEE takes the protection of intellectual property seriously.

Accordingly, all submissions will be screened for plagiarism using CrossCheck. By submitting your work you agree to allow IEEE to screen your work. For more information please visit: http://www.crossref.org

Home | Contact & Support | Nondiscrimination Policy | Privacy & Opting Out of Cookies

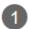

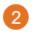

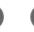

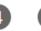

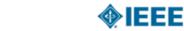

## Step 2: Confirm article originality and signature authority

You are about to sign a publication agreement for this article. Are you authorized to sign?

Article Title: The challenges of the online teaching process - a short review

Authors: Mihai Oproescu, Adriana-Gabriela Plaiasu, Ionela Niculescu and Viorel Nicolae

| <ul> <li>Yes, I am authorized to sign the publication agreement.</li> <li>No, I am NOT authorized to sign the publication agreement.</li> </ul> |  |  |  |  |
|----------------------------------------------------------------------------------------------------|--|--|--|--|
| Please provide contact information for the person who is authorized to sign the copyright transfer or licensing agreement                       |  |  |  |  |
| First Name:                                                                                                    |  |  |  |  |
| Enter First Name                                                                                                    |  |  |  |  |
| Last Name:                                                                                                    |  |  |  |  |
| Enter last Name                                                                                                    |  |  |  |  |
| E-mail:                                                                                                    |  |  |  |  |
| Enter Email                                                                                                    |  |  |  |  |
|                                                                                                    |  |  |  |  |

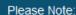

G Selectaţi limba ▼

Some companies or institutions require that the signing of any legal document be signed by someone in the Business or Legal Office of that company.

If you are not authorized to sign a publication agreement for this article, then you will need to provide contact information for someone who is authorized to sign.

Back

Continue

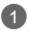

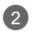

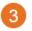

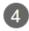

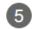

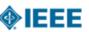

## Step 3: Select the appropriate publication agreement

Indicate whether IEEE has permission to use video and audio recordings of your conference presentation.

- Yes, I grant permission to IEEE to make and distribute video and audio recordings of my conference presentation and comments.
- No, I do not wish to have video/audio recordings made of my conference presentation.

Back

Continue

#### Information

G Selectaţi limba ▼

Part of the process of signing a publication agreement may include giving permission to IEEE to make and distribute video and audio recordings of their conference presentation.

Granting IEEE this simple permission to record your presentation will not affect in any way your rights or your employer's rights to own and use your presentations.

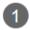

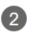

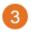

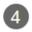

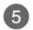

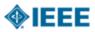

### Step 3: Select the appropriate publication agreement

> Please select your employment status:

- O Employed by a Crown Government
- O Employed by the European Commission
- O Employed by the United States Government
- None of the above

Back

Continue

# Employment status = copyright status

G Selectati limba ▼

An author's copyright status is determined to a large extent by the type of employer for whom the author works. For example, if you are employed by the U.S. Government, and you are the sole author of your paper, then you should select "Employed by United States Government."

Similarly, if you are the sole author and you are employed by a Crown Government (or if you and all your coauthors are Crown Government employees), then copyright to your paper will remain with the Crown Government. You should select "Employed by a Crown Government."

Home | Contact & Support | Nondiscrimination Policy | Privacy & Opting Out of Cookies

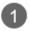

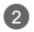

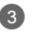

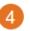

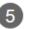

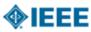

### Step 4: Complete the publication agreement

You may view and download a read-only version of the agreement in a language of your choice. However, you will need to sign the English version of the form below. Click to View

### > IEEE Copyright Transfer

Publication Title: 2020 12th International Conference on Electronics, Computers and Artificial Intelligence

(ECAI)

Article Title: The challenges of the online teaching process - a short review

Authors: Mihai Oproescu, Adriana-Gabriela Plaiasu, Ionela Niculescu and Viorel Nicolae

#### IFFF COPYRIGHT AND CONSENT FORM

To ensure uniformity of treatment among all contributors, other forms may not be substituted for this form, nor may any wording of the form be changed. This form is intended for original material submitted to the IEEE and must accompany any such material in order to be published by the IEEE. Please read the form carefully and keep a copy for your files.

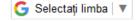

#### Information

Author Responsibilities

Retained Rights/Terms and Conditions

Author Online Use

Confirm

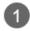

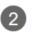

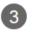

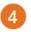

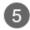

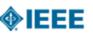

### Step 4: Complete the publication agreement

You may view and download a read-only version of the agreement in a language of your choice. However, you will need to sign the English version of the form below. Click to View

### > IEEE Copyright Transfer

live or recorded proadcast of the Presentation during or after the conference.

2. In connection with the permission granted in Section 1, the author hereby grants IEEE the unlimited, worldwide, irrevocable right to use his/her name, picture, likeness, voice and biographical information as part of the advertisement, distribution and sale of products incorporating the Work or Presentation, and releases IEEE from any claim based on right of privacy or publicity.

BY TYPING IN YOUR FULL NAME BELOW AND CLICKING THE SUBMIT BUTTON, YOU CERTIFY THAT SUCH ACTION CONSTITUTES YOUR ELECTRONIC SIGNATURE TO THIS FORM IN ACCORDANCE WITH UNITED STATES LAW, WHICH AUTHORIZES ELECTRONIC SIGNATURE BY AUTHENTICATED REQUEST FROM A USER OVER THE INTERNET AS A VALID SUBSTITUTE FOR A WRITTEN SIGNATURE.

Please type your name to sign:

Mihai Oproescu

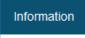

G Selectaţi limba ▼

Author Responsibilities

Retained Rights/Terms and Conditions

Author Online Use

Confirm

Home | Contact & Support | Nondiscrimination Policy | Privacy & Opting Out of Cookies

© Copyright 2020 IEEE - All rights reserved. Use of this Web site signifies your agreement to the IEEE Terms & Conditions

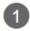

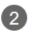

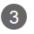

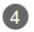

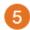

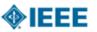

## Step 5: Download your signed publication agreement

- > Thank you for transferring copyright or licensing to IEEE.
  - · Your IEEE Publication Agreement is now complete.
  - . A copy will be emailed to you.
- Download the completed Agreement (PDF)

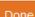

#### Information

G Selectaţi limba ▼

Clicking the "Done" button will return you to your peer-review system.

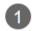

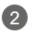

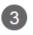

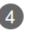

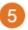

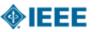

## Step 5: Download your signed publication agreement

- > Thank you for transferring copyright or licensing to IEEE.
  - · Your IEEE Publication Agreement is now complete.
  - · A copy will be emailed to you.
- Download the completed Agreement (PDF)

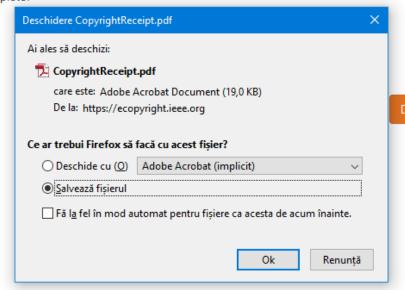

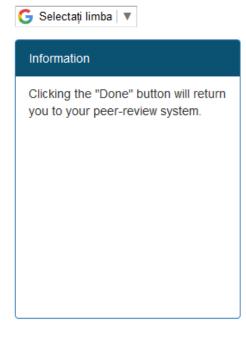

Contact & Support | Nondiscrimination Policy | Privacy & Opting Out of Cookies

© Copyright 2020 IEEE - All rights reserved. Use of this Web site signifies your agreement to the IEEE Terms & Conditions